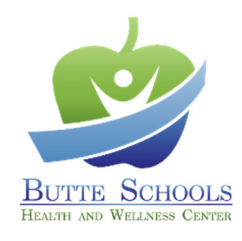

## **AUTHORIZATION FOR HEPATITIS A/B VACCINATION**

District \_\_\_\_\_\_\_\_\_\_\_\_\_\_\_\_\_\_\_\_\_\_\_\_\_\_\_\_\_\_\_\_\_\_\_\_\_

*District shall provide the following information.* 

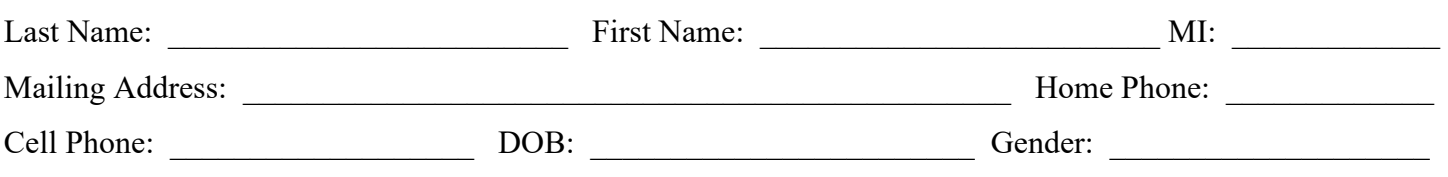

District hereby agrees to reimburse the Butte Schools Self-Funded Programs \$135 (\$25 office visit plus \$110 vaccine) for each office visit associated with this service performed at the Health and Wellness Center.

 $\mathcal{L}_\mathcal{L} = \{ \mathcal{L}_\mathcal{L} = \{ \mathcal{L}_\mathcal{L} = \{ \mathcal{L}_\mathcal{L} = \{ \mathcal{L}_\mathcal{L} = \{ \mathcal{L}_\mathcal{L} = \{ \mathcal{L}_\mathcal{L} = \{ \mathcal{L}_\mathcal{L} = \{ \mathcal{L}_\mathcal{L} = \{ \mathcal{L}_\mathcal{L} = \{ \mathcal{L}_\mathcal{L} = \{ \mathcal{L}_\mathcal{L} = \{ \mathcal{L}_\mathcal{L} = \{ \mathcal{L}_\mathcal{L} = \{ \mathcal{L}_\mathcal{$ 

District Signature Date Name and Title Date

*District must fax this form to 855-521-4677 or 855-999-9239 prior to delivery to volunteer.* 

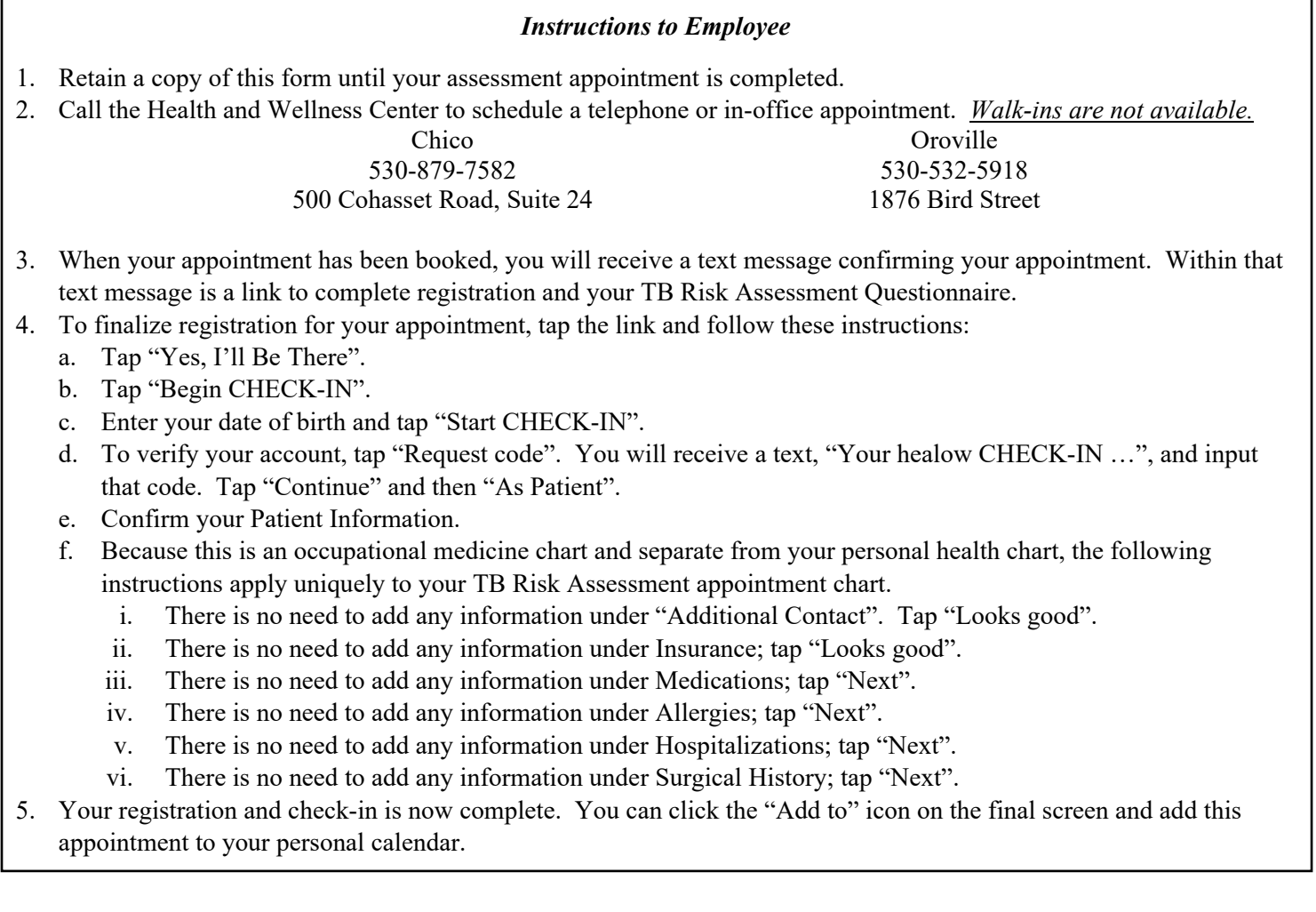

*For HWC use, only*